DESY DV-78/04<br>Maii 1978

#### Ein allgemeiner Cross-Assembler für unterschiedliche Rechnertypen

von W. Wimmer

#### Inhalt

- . Einlei
- Anforderungen an einen allgemeinen Assembler 2,, Anford
- B. Realisationsmöglichkeiten
- 4. Der GEASM eine Realisation
- Sprachaufbau $4.1$  S
- Allgemeines $4.1.1$
- Schreibwei se4.1.1. 1
- Beispiel4.1.1.2
- Sprachbeschreibung $4.1.2$
- Zeichen4.1.2. 1
- Defini t ion4..1.2.2
- Syntax-Definition der Assemblersprache4..1.2.3
- S<mark>yntax der</mark> Operandenlistendefinition 4.1.2.3.1
- Typendefini tion4.,1.2.4
- S<mark>yntax der T</mark>ypendefinition 4..1.2.4.1
- Symboldefinition4..1.2.5
- Syntax der Symbo1-Definition4..1.2.5.1
- Auswertung arithmetischer Ausdrücke4..1.2.6
- Maschinenbeschreibung 4.<sup>1</sup> .3
- Verbindung Sprach-Maschinencode $4.1.4$
- Die wesentlichen Funktionen4..1.4. 1

### 4 • 2 Programmaufbau

- 4 . Z.l Allgemeines
- 4.2.2 Benutzte Tabellensysteme
- A.2.2.l Syntax-Definitionen
- 4.2.2.2 Typendefinition
- 4.2.2.3 Symboldefinitionen
- 4.2.2.4 Zusammenhang aller Tabellen
- 4.2.3 Beispiel der Tabellenbenutzung
- 4.3 Schreiben von Funktionen durch den Benutzer
- 4.3.1 Vom Assembler erhältliche Werte
- 4.3.2 Endelement-Funktionen
- 4.3.3 Aufhänger-Funktionen
- 4.3.4 Setzen von Fehlercodes
- 4.3.5 Loadmodul-Ausgabe

#### 5. Zusammenfäs sung

6. Anhang

 $\bullet$ 

- 6.1 System-Assembler-Variable
- 6.2 System-Hacro-Variable
- 6.3 Verfügbare Funktionen
- 6.3.1 Aufhänger-Funktionen
- 6.3.2 Endfunktionen
- 6.4 Loadmodul-Format
- 6.5 Benutzte Dateien
- 6.6 Fehlermeldungen

#### Zusammenfassung

Um die Lücke bei der Entwicklung von Software für Mikro prozessoren bzw. für aus ihnen aufgebauten Minicomputern zu verkleinern, wurde ein allgemeiner Cross-Assembler ent wickelt. Er ermöglicht, Syntax und Codegeneration für weite Klassen von As serablersprachen und Rechnertypen zu definieren , um dann die definierte Sprache zu übersetzen.

#### Abstract

There is not much help for the development of software for microprocessors or minicompu ters. To give a starting point a general cross-assembler was developed. This cross-assembler alloves to define syntax and generated machine code for a wideclass of assenbler languages and Computers.

# l. Einleitung

Die Entwicklung hochintegrierter elektronischer Bausteine, insbesondere von Mikroprozessoren und Halbleiterspeichern zu immer niedrigeren Preisen leitete eine neue Ära der Elektronik ein. Sogar Hobbybastler haben sich dieser Bausteine schon bemächtig t und werden in Zukunft einen nicht zu vernachlässigenden Marktdafür bilden.

In erster Linie jedoch werden die "Mikros" momentan von Groß firmen zur Herstellung "intelligenter " Geräte eingesetzt. Die Herstellung intelligenter Terminals ist erst durch Mikroprozessoren zu vernünftigen Preisen möglich geworden. Hierbei werden Geräte, die vorher im Prinzip schon da waren, mit zusätzlicher Intelligenz ausgerüstet. Dies hat zur Folge, daß die Bedienungsmöglichkeiten (Fernseher, Waschmaschine) benutzerfreundlicher gestaltet werden können und teilweise zusätzliche Fähigkeiten entstehen, die bei Terminalsystemen einen Zentralrechner entlasten können (Schlagwort: verteilte Intelligenz).

Der günstige Preis solcher Systeme ergibt sich aus dem ebenfallsgünstigen Preis der Mikros sowie der Tatsache, daß die Kosten einer Programmierung nur einmal anfallen und sich deshalb aufviele Geräte verteilen.

Eine andere Einsat zmöglichkeit für Mikros, die jedoch erst zögerndbenutzt wird, ist die Herstellung von Kleinserien mit benutzorindividuell zugeschnittener Programmierung. Die Hardwarepreise lassen den Bau von Kleinserien insbesondere für mittlere und kleine Firmen durchaus attraktiv erscheinen, jedoch die vergleichsweisenoch hohen Softwarekosten wirken abschreckend.

Auch in wissenschaftlichen Forschungslabors wurden der Wert undlie Möglichkeiten hochintegrierter Bausteine erkannt, die es ermöglichen, intelligente Systeme für Spezialaufgaben zu entwickeln. Hier spielen die Kosten der Programmierung in der Regel keine große Rolle, da Hardware und Software gemeinsam im Hinblick auf die zu lösende Aufgabe entwickelt werden und somit eine Trennungvon Soft- und Hardwarekosten schlecht möglich ist.

Jedoch wird meist Wert auf eine schnelle Fertigstellung gelegt, insbesondere also auf eine schnelle Realisierung des vorgegebenen Softwarekonzeptes.

Bei Kleinserien und Spezialanfertigungen sind für die Programmierung nur Cross-Assembler und Cross-Compiler wirtschaftlich verwendbar, da die entwickelten Geräte in der Regel sowohl von den rechnerischen Fähigkeiten als auch von der Peripherie hernicht für Übersetzungsaufgaben eingerichtet sind. Auch können bei der Verwendung von Cross-Dbersetzern schon vorhandene sprachenunabhängige Software-Erstellungssysteme und Editorenbenutzt werden.

Diese Systeme, die meist auf dem Prinzip der strukturierten Programwierung und des Top-Down-Design beruhen, setzen eine Programmierprache und damit einen Cross-übersetzer voraus,meist sogar eine höhere Programmiersprache.

Diese Lücke kann durch einen allgemeinen Cross-Assembler verringert werden, der es einem Benutzer erlaubt, sowohl eine Assemblersprache als auch den daraus bei der Übersetzung zugenerierenden Code zu definieren. Im folgenden sollen Rea lisierungsmöglichkeiten hierfür untersucht und ein erfolgreicharbeitender Lösungsvorschlag näher dargestellt werden.

#### 2. Erfordernisse

Um relativ einfach und schnell Programme bzw. Mikroprogramme für einen neuen oder neu zu bauenden Rechner zu schreiben, ist derMaschinencode denkbar ungeeignet. Selbst beim Erzeugen von Mikroprogrammen, einer relativ selten durchzuführenden Tätigkeit, hilft eine symbolische Schreibweise mit, Kodier- und Adressierfehler zu vermeiden. Die Benutzung von Symbolen statt Zahlenwerteninsbesondere von Ad reßsymbolen, erleichtert außerdem das Ändernund Erweitern vorhandener Programme. Die Vorteile eines Assembl<mark>er</mark>s auch für die Erzeugung von Mikroprogrammen liegen also auf derHand. Allerdings kann es gerade bei der Mikroprogrammierung vorkonraen, daß die Entwicklung eines Assemblers länger dauert als die des Mikroprogramms. In diesen Fällen hilft ein Werkzeug, welches es einem schnell und bequem erlaubt, eine Assemblerspracheund den daraus resultierenden Maschinencode zu definieren.

Was sind die Anforderungen an solch ein Werkzeug?

- 1. Es soll aus einer symbolischen Assemblersprache Maschinencodegenerieren. Dies ist die übliche Aufgabe eines Assemblers. Da hier im wesentlichen an mit Mikroprozessoren aufgebaute Systeme gedacht ist, genügt es, absoluten Code zu erzeugen, dessen Adressen bei der Assemblierung festliegen bzw. festgelegt werden. Insbesondere wichtig ist die symbolischeAdressierung.
- 2. Es soll Code für verschiedene Maschinentypen generiert werden.Es ist klar, daß kein Werkzeug so allgemein sein kann, daß es nicht doch Ausnahmen gibt, welche nicht mit ihm bearbeitet werden können. Aber es ist möglich, für eine große Klasse vonRechnern ein passendes Werkzeug zu liefern.Dieses muß also einstellbar sein auf z. B. verschiedene Längen der in Speicher zugreifbaren "adressierbaren Einheiten" (AE), verschiedene Befehlslängen (in AE), verschiedene Adressierungsschemata usw.
- 3. Eine gewünschte Sprache soll schnell und einfach definierbar sein Insbesondere sollen eventuell schon existierende Assemblersprachen leicht übersetzbar gemacht werden können.Im allgemeinen sieht eine Sprache für Mikroprogrammierunganders aus als eine für Assemblerprogrammierung, da es ineinem Mikroprogrammbefehl meist viel mehr mögliche Operanden gibt, von denen nur einige ausgesucht werden. Dadurch könnensich prinzipiell syntaktische Unterschiede ergeben.
- 4. Es sollten nach Möglichkeit allgemeine rechnerunabhängigeEigenschaften vorhanden sein, die in jedem Assembler wiederkehren. Dazu gehören z. B. :

Wahl einer Zahlbasis für Eingabe und Listen, Eingabe vonZahlen verschiedener Zahlbasis, Umwandlung von Zeichen ketten in ASCII-Code, bedingtes Assemblieren, Setzen desProgrammzählers, arithmetische Ausdrücke anstelle von Operanden, Umschalten des Eingabestromes, usw.

Ein zusätzlicher, jedoch oft wünschenswerter Komfort ist es,auf einer Host-Maschine Code für einen anderen, neu zu bau enden Rechner zu generieren, um diesen simulieren zu können. Der Simulator kann dann in der Hostsprache geschrieben sein,das simuliert ablaufende Programm in der Guestsprache.

#### 3. Realisationsmöglichkeiten

Die Forderung nach freier Sprachdefinition legt die Verwendung eines Compiler-Compilers nahe. Dies ist ein Programm, welchesals Eingabe die Syntaxdefinition einer Sprache erhält und einen Compiler für diese Sprache generiert. Diese Methode bietet zwar die Möglichkeit beliebiger Sprachdefinition, aber kann nur Compiler für einen festgelegten Rechnertyp liefern, scheidet damit also aus.

Eine andere Möglichkeit besteht darin, einen allgemeinenen Makroassembler zu benutzen. Funktionsweise und Einsatzmöglichkeiten von Makroprozessoren sind in Brown (1) <mark>sehr</mark> übersichtlich dargestellt . Als Ergebnis eines Übersetzungslaufes würde man den Maschinencode in Form von Zahlen erhalten , welche anschließend von einem speziell geschriebenen, aber relativ einfachen Programm in eine ladbare Form verwandelt werden. Diese Methode hatfolgende Nachteile .

- Die Definition der Makros für einzelne Maschinenbefehle ist recht langwierig und fehleranfällig, so daß der Aufwand z.B. für die Mikroprogrammierung eines Rechners meist zu groß ist.
- Da Makros durch Zeichenersetzungen aufgelöst werden, ist ein Makroassembler in der Regel sehr rechenintensiv.

Aus diesem Grunde wurde schon 1966 von Ferguson (2) ein "Meta-Assembler" genannter verallgemeinerter Makroprozessor beschrieben, welcher nicht mehr Rechenzeit benötigt als ein durchschnittlicher normaler Assembler. Die Definition der Assemblerbefehle ist jedoch semantik-or ient iert und üblichen Makroprozes sormöglichkeiten nachempfunden und damit nur von Experten in allerSchönheit zu handhaben.

Eine weitere Möglichkeit ist die Verwendung eines Makrocompilers. Dies ist ein Assembler, welcher mit Hilfe einer speziellen Makromöglichkeit erlaubt, neue Befehle zu definieren. Das Speziell<mark>e</mark> der Makromöglichkeit liegt darin, daß das definierte Makro direkt in Maschinencode umgesetzt wird, ohne daß zwischendurch irgendwelche Zeichenersetzungen geschehen müssen. Damit übersetzt ein

Makro-Compiler bedeutend schneller als ein allgemeiner Makro assembler. Ein Makrocompiler ist auch den Erfordernissen eines Assemblers bedeutend besser angepaßt als ein Compiler-Compiler.Er besitzt jedoch ebenfalls einen Nachteil: es kann nur Codeür Maschinen generiert werden, welche die gleiche Speicherstruktur wie der Rechner besitzen, für den der Makrocompilerursprünglich geschrieben wurde.

Die im folgenden vorgeschlagene Lösung, die GEASM (General Assembler) genannt wurde, ist ein tnodular aufgebauter , weit gehend parametrisierter verallgemeinerter Makrocompiler. Errfüllt die in Kapitel II aufgestellten Erfordernisse und ist, weil er modular aufgebaut und in der höheren Programmiersprache L/I geschrieben ist, leicht und schnell auch ausgefallenen Bedürfnissen anzupassen.

Die Kodegeneration im GEASM geschieht folgendermaßen:Es wird angenommen, daß jeder Befehl aus einer Bitkette bestimmter Länge besteht, welche aus einer ganzzahligen Zahl adressier barer Einheiten zusammengesetzt ist .

Der "Operationskode" eines Befehls liefert einen Befehlsgrundvert, der durch "Schlüsselworte" weiter verändert werden kann. )perandenwerte werden als zusammenhängende Bitstücke in noch "freie" Stellen des Befehls eingesetzt.

Die Verknüpfung der Kodegeneration mit der Syntaxdefinition geschieht über Syntaxendelemente. Solche Syntaxendelemente heißen "Kodemodifikatoren". Weiter gibt es noch "Begrenzer" als Syntaxendelemente. Sie dienen allein der eindeutigen Syntaxanalyse. Die weiteren Details sind in den folgenden Kapitelndargelegt.

Sind keine Programmerweiterungen zu machen, was der Regelfal l sein dürfte, so liegt nach bisherigen Erfahrungen der Aufwand zum Implementieren einer Sprache je nach Sprachumfang und Erfahrung des Implementeurs zwischen einer Stunde bis zu 2 Tagen.

Bei notwendigen Programmanderungen sind es einige Tage biseine Woche. Schon verfügbar sind Assemblersprachen für Nova, M 6800 und für die Simulation eines geplanten nochnicht fertiggestellten nechners sowie einige spezielle Sprachen zur Mikroprogrammierung.

#### 4. Der GEASM - eine Realisation

#### 4.1. Sprachaufbau

### 4.1, 1 Allgemeines

Ein allgemeiner As sembler muß zwei verschiedene Sprachen verarbeiten können: Einmal eine Sprache, mit deren Hilfe eineAssemblersprache und die Are, wie sie in Maschinencode umgesetzt werden soll, definiert wird, und zweitens die so definierte Sprache, um daraus den Maschinencode und Listen mitFehlermeldungen u, ä. zu produzieren.

Einige allgemeine Eigenschaften der Definitions-(Meta-)Sprache und der definierten Assemblersprache können im GEASM über"Systemvariable" (siehe 6.1 , 6,2) festgelegt werden. Für beide Sprachen gilt ein in 4.1.2.1 und 4,1.2.2 beschriebenes allgemeines Format. Die Definitionssprache wird im restlichen Teilvon 4,1.2 beschrieben. Sie gestattet es, eine Assemblerspracheinnerhalb des in 4.1.2.2 gegebenen allgemeinen Formats zu definieren,l :| Opc ("#"[ rl , r2 |,skc] j; kommentarl - 9 - Dabei wird die Maschinenfunktion opc mit den Registern rl und r2 durchgeführt und das Ergebnis in r2 geladen, wenn das No- Load-Zeichen# fehlt. Der Skipcode skc gibt an, bei welchen Werten des Ergebnisses der nächste Befehl übersprungen werden soll. Fehlt er, so wird der nächste Befehl immer ausgeführt. Der dazugehörige Maschinencode ist so aufgebaut: 2 3 4, 5 6 7 8 9\_]OILJ2,13\_14\_L5 opc skc 4 .l. 2 Sprachbeschreibung Die Abschnitte 4.1.2.1 und 4.1.2.2 gelten sowohl für Defini - tions- als auch für die definierte Sprache. Die Abschnitte 4.1.2.3, 4.1.2.4 und 4.1.2.5 beschreiben die Syntax der Definitionssprache und weisen auf die Bedeutung der Definitionsanweisungen für die definierte Assembler- Sprache hin . 4.1.2.1 Zeichen Die Eingabe von Definitions- und definierter Sprache erfolg <sup>t</sup> im selben Eingabestrom. Im Eingabestrom sind alle Zeichen zu- lässig, die eingegeben werden können. Die Zeichen werden in die folgenden Klassen unterteilt: I Buchstaben II Numerische Zeichen III Alphanumerische Zeichen - Vereinigung von I und II IV Operationszeichen für arithmetische Ausdrücke V Begrenzer arithmetischer Ausdrücke VI Begrenzer - Vereinigung von IV und V

### 4.1.1. 1 Schreibweise

Für die im folgenden beschriebenen Definition und Formate gelte:

Große Buchstaben werden so geschrieben, wie sie dastehen.Kleine Buchstaben bzw. kleingeschriebene Worte stehen fürallgemeine Begriffe und werden im Einzelfall sinngemäß ersetzt.

In eckigen Klammern Geschriebenes [ ] ist optional, kann also im Einzelfall weggelassen werden.

#### 4.1.1.2 Beispiele

Um die folgenden Definitionen und ihre Benutzung zu erläutern,wird als Beispiel die Definition eines Register-Register-Befehlsaus dem Nova-Assembler jedem Abschnitt folgen.

Dieser Befehl hat folgendes Format:

 $\begin{bmatrix}$ label :  $\end{bmatrix}$  opc  $\begin{bmatrix} # \\ 1 \end{bmatrix}$  r1, r2  $\begin{bmatrix}$ , skc $\end{bmatrix}$   $\begin{bmatrix}$ ; kommentar

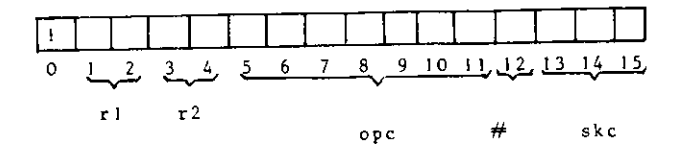

- 
- 
- 
- 
- 
- 

Die Klassen I, II, IV und V sind disjunkt. Die Klassen IV, II und III können vom Benutzer über Systemvariable (6.1) definiert werden. Alle Zeichen, die nicht in IV oder III enthalten sind, fallen in Klasse V. Dadurch sind auch die Klassen I (als Differenz von III und II) und VI (als Vereinigung von IV und V) definiert.

Das Leerzeichen (Blank) hat eine Sonderrolle, Mehrere aufeinanderfolgende Leerzeichen entsprechen einem einzigen Leerzechen. Ist dieses Leerzeichen rechts und links von alphanumerischen Zeichen umgeben, so ist es ein Begrenzer. Ansonsten wird es ignoriert. Deshalb können Leerzeichen zur besseren Lesbarkeit beliebig verwendet werden.

#### Beispiel:

Beim Nova-Assembler sind folgende Zeichen Buchstaben:

ABCDEFGHIJKLMNOPORSTUVWXYZ.a

Numerische Zeichen sind 0123456789 Beide würden in den GEASM mit folgenden Definitionen eingeführt:

SYSCHAR = ABCDEFGHIJKLMNOPQRSTUVWXYZ.aO123456789; KLASSE 3  $SYSZAIL = 0123456789$ : KLASSE 2

Operationszeichen sind die Zeichen +-/\*!&" Sie würden eingeführt als

SYSARITH =  $+ /$   $\uparrow$   $\uparrow$   $\uparrow$   $\downarrow$   $\downarrow$  KLASSE 4

Alle Zeichen, die nicht in einer der obigen Anweisungen auftreten, fallen automatisch in Klasse V  $(z, B, ()$ ,  $\#$ )

4.1.2.2 Definitionen

Ein Name ist eine nicht durch Begrenzer getrennte Kette alphanumerischer Zeichen, von denen mindestens ein Zeichen ein Buchstabe ist.

Eine Zahl ist eine nicht durch Begrenzer getrennte Kette numerischer Zeichen.

Ein arithmetischer Ausdruck besteht aus einer Aneinanderreihung von Namen, Zahlen und Operationszeichen. Dabei muß zwischen zwei Namen, Zahlen bzw. Name und Zahl mindestens ein Operationszeichen stehen. Ein arithmetischer Ausdruck wird rechts und links von Begrenzern arithmetischer Ausdrücke (Zeichen aus Klasse V) eingerahmt.

Eine Karte ist eine Zeichenkette aus 80 Zeichen. Ein Symbol ist ein Name, dem eine Bedeutung zugewiesen wird.

Eine Karte wird als in sich abgeschlossene Einheit betrachtet. Jede Karte hat folgendes allgemeine Format:

[abel lbgr] [anweisung] [cbgr kommentar]

Dabei ist:

- label: Ein Name, dem der entsprechende Wert des Programmzählers zugewiesen wird.
- lbgr: Ein spezieller Begrenzer aus Klasse V, der den davorstehenden Namen als label kennzeichnet (Labelbegrenzer).

anweisung: Eine Anweisung an den Assembler.

cbgr: Ein spezieller Begrenzer aus Klasse V, der nachfolgende Zeichen als Kommentar kennzeichnet.

kommentar: Kommentar.

Es gibt die Möglichkeit, das Label aufgrund seiner Stellung zu erkennen {erstes Zeichen der Karte = Leerzeichen, wenndas Label fehle). Dann kann Ibgr das Leerzeichen sein.

Es gibt zwei verschiedene Formate für Anweisungen, Eine dient der Definition der Assemblersprache oder der Definition in ihr<br>. benutzter Symbole. Das 2. Format ist das allgemein e Format der Assemblersprache.

- 1. Wertzuweisung, Symboldefinitionname zbgr definitionswerte
- name: ein Name, dem eine Bedeutung innerhalb des Assemblersgegeben werden soll,
- zbgr: ein spezieller Begrenzer aus Klasse V, der Zuweisungsbegrenzer,
- definitionswerte: definiert die Bedeutung von Name in derzu definierenden Assemblersprache.
- 2. Befehl der Assemblersprache

aufhänger [bgr operandenliste]

aufhänger: definiert, welche Assembler-Funktion durchgeführt und wie die Operandenliste abgearbeitet wird, falls einevorhanden ist .

bgr: ein Begrenzer ungleich Ibgr, cbgr, zbgr.

Operandenliste: eine Operandenliste.

#### Beispiele :

Nach den Deffhrefohen im vorigen Teil des Beispiels gilt

Namen: HUGO , B102 , 1B5 , aS. , .EQ., . Zahlen: 0123 , 456 , 37000 Arithmetische Ausdrücke: HUGO •\*• 1B5 \* 12 + -DREI753 \* 5 / 1B - 15 +/\*! 1777

Label- und Kommentarbegrenzer für den Nova-Assembler werden so definiert :

- SYSLABBGR = :
- SYSCOMBCR = ;

Dabei wird schon der Zuweisungsbegrenzer = benutzt. = istder Default-Wert des Zuweisungsbegrenzers, der mit

SYSZUWEIS = >

z.B. auf > geändert werden kann, Eine nachfolgende Zahlendefinition müßte dann so aussehen:<br>.

SYSZAHL <sup>&</sup>gt; 01234567 ; Werte für Oktalzahlen

Als Beispiel für eine Assembleranweisung gelte der Nova-Register-Register Befehl

opc  $\begin{bmatrix} \# \end{bmatrix}$  ri, r2, skc

Dabei entspricht opc dem Aufhänger, r1, r2, skc der Operandenliste und # oder das Leerzeichen dem Begrenzer bgr. Aber zulen Assembleranweisungen gehören nicht nur Maschinenbefehle, sondern auch Assemblerbefehle,

4,1.2, 3 Syntax-Definitio n der Assemblersprach <sup>e</sup>

n diesem und den folgenden Kapiteln 4.1.2.4 und 4.1.2.5 werden ile moglichen Formate der Wertzuweisungen, insbesondere also der Definitionswerte nach 4.1.2.2 besprochen.

4.1.2.3. 1 Syntax der Operandenlistendefinitio <sup>n</sup>

Die Operandenlistendefinition ist eine Wertzuweisung, über die die Syntax einer Operandenliste für Assemblerbefehle definiert wird. Die Syntaxdefinition geschieht in einer Backus-Naur-Form. ogliche Alternativen sind durch I voneinander getrennt.

Fofmat:

pl zbgr opl $1$   $\left[\right.$  bgr opl $1$   $\left.\right]$  bgr opl $1$ | opll...] $\cdot$ || ||opll| bgropll

 $-15 -$ 

Hierdurch wird den opl die Form der rechts von zbgr stehenden Operandenliste zugewiesen. Die Striche l trennen verschiedenefür diese Operandenliste zugelassene Möglichkeiten. Die opll sind entweder selbst Namen einer Operandenliste, die wie oben das opl definiert sind, oder aber Endelemente eel. Endelementewerden so definiert:

eel zbgr EL  $\left[ \begin{array}{c} \end{array} \right] \left[ \begin{array}{c} \end{array} \right] \left[ \begin{array}{c} \end{array} \right] \left[ \begin{array}{c} \end{array} \right] \left[ \begin{array}{c} \end{array} \right] \left[ \begin{array}{c} \end{array} \right] \left[ \begin{array}{c} \end{array} \right] \left[ \begin{array}{c} \end{array} \right] \left[ \begin{array}{c} \end{array} \right]$ 

über die Endelementdefinition wird den formalen opll eineBedeutung für die Codegenereation gegeben. Die Bedeutung istdurch fkt (opl,op2,op3) festgelegt. fkt gibt die Funktion an, die der Assembler ausführen soll, wenn er eel entdeckt.opl,op2,op3 sind Parameter für fkt. In 4.1.4. 1 wird auf die Verknüpfung der Endelementdefinition mit der Codegeneration eingegangen.

Folgendes muß beachtet werden, wenn eine Operandenliste rekursiv definiert wird, d.h. derselbe Name taucht rechts und links von zbgr auf:

- Ist dieser Name der erste Name nach zbgr, so wird er ignoriert und der darauffolgende Begrenzer bgr als linke Begrenzung der Operandenliste angesehen. Dies ist die einzige Möglichkeit, einen bestimmten Begrenzer als linke Begrenzung einer Operandenliste zu definieren.
- Ist dieser Name nicht an erster Stelle, so liegt eine echterekursive Definition vor.
- Eine weitergehende indirekte Rekursion ist nicht möglich, daSyntaxelemente opll definiert sein müssen, bevor sie in einer Definition au£ der rechten Seite verwendet werden dürfen.

Spezielle Begrenzer wie zbgr, Ibgr, cbgr und die Operationszeichen sind bei der Definition einer Operandenliste als bgr nur mit großer Vorsicht zu verwenden, da sonst unerwünschteEffekte auftreten können.

### <sup>B</sup> ei spiel :

Die Beispiel-Operandenliste könnte folgendermaßen definiert werden:

Rl=EL, SH(13, 1, 2) ; Bedeutung von SH und Parametern siehe 2.4  $R2 = EL$ , SH $(11, 1, 2)$  ;  $SKC=EL$ ,  $SH(0,1,3)$ 

ORR=R1,R2 ! R] ,R2,SRC ; opl = eel,ee l ' eel,eel,eel

Diese Operandenliste ist nur mit Endelententen definiert . Eine andere Definitionsmöglichkeit wäre z.B.:

ORRH=R1, R2 ; Hilfsoperandenliste (opl=eel, eel) ORR = ORRH ' ORRH,SKC ; opl=opl l ' opll,ee <sup>l</sup>

# 4.l.2.4 Typendefinitio <sup>n</sup>

Über einen Typ werden einem Aufhänger eine Operandenlist <sup>e</sup> sowie Schlüsselworte (Keywords) zugeordnet. Ein Schlüsselwort ist eine Zeichenkette (ohne Leerzeichen), welche an beliebiger Stelle einer Operandenliste stehen kann und dortin Bezug auf Begrenzung die Rolle eines Leerzeichens hat.<br>. Jedem Schlüsselwort ist ein Wert zugeordnet. Taucht ein Schlüsselwort in einer Operandenliste auf, so wird sein Wertauf den Wert des Aufhängers addiert.

#### 4.1.2.4.1 Syntax der Typendefinition

typ zbgr (opl, befingth [, KEYW zbgr keyw (keyval,...), keyw (keyval,...),.])

vabei ist befingth die Länge des erzeugten Maschinencodes in Bitstücken (näheres siehe 4.1.3).

keyw ist der Same des Schlüsselwortes und die dahinterstehenden keyval seine Werte in den ihrer Stellung entsprechenden Bitstücken.Die Zahl der Werte darf nicht größer als beflngth sein.

#### Beispiel:

In unserem Beispiel existiert nur ein Schlüsselwort, dasNo-Load-Zeichen +£ . Die Länge der Register-Register-Befehlebei der Nova ist ein Maschinenwort, das entspricht ein<mark>er</mark> adressierbaren Einheit, die 16 Bit lang ist.Das Setzen des No-Load-Blts im Maschinenwort geschieht,wenn die Oktalzahl 10 auf den Maschinencodewert addiert wird.Um im folgenden Oktalzahlen eingeben zu können, muß erst dieZahlbasis des GEASM vom Default-Wert 10 auf 8 gesetzt werden.Dies geschieht mit- 19<br>
scher ter an terthonologies, das<br>
scher ter an terthonologies, das<br>
inter an terthonologies, das meters an terthonologies (and the scher of the scheme and terms (and the scheme of the scheme of the scheme of the sc

SYSBASIS =  $8$  ; Zahlbasis ist  $8$  ab hier (siehe 6.1)

Die Typedefinition für Register-Register-Befehle sieht dannso aus:

 $IRR = (ORR, 1, KEYW = # (10))$ ;  $R-R-Tvp$ 

Dem Typ TRR sind zugeordnet die Operandenliste ORR, dieMaschinencodelänge l adressierbare Einheit und das Schlüsselwort # mit dem Oktalwert 10.

#### 4.1 .2.5 Symbolde fini tionen

Symboldefinitionen dienen dazu, Namen einen Zahlenwert, einenTyp und eine Funktion zuzuordnen. Typ und Funktion sind fürein Symbol nur wesentlich, wenn es als Aufhänger benutzt wird,

4.1.2.5.1 Syntax der Symboldefinition

symb zbgr arad [, [typ][, cfkt]]

#### Dabei ist

arad: eine Zahl oder ein arithmetischer Ausdruck, der denZahlenwert des Symbols ausmacht.

typ: ein durch eine Typendefinition definierter TypDefault: keine Operandenliste, keine Sehlusselworte,beflngth=

Folgende Operatoren sind zulässig: + - /\* & | " \$. Die Zeichen für die Operatoren können über die SystemvariableSYSARITH geändert werden. Im Beispiel in 4.1,2. 1 wurde das Zeichen | für "oder" in ! umgewandelt, wie es im Nova-Assemblerüblich ist.

Die Zeichen beinhalten folgende Operationen:

- + : Addition
- Subtraktion
- / Division
- Multiplikation
- Logisches Und wird mit jedem Bit der Operanden durchgeführt
- Logisches Oder wird mit jedem Bit der Operanden durchgeführt
- " : gibt an, daß als Wert des Operanden der ASCII-Code des un mittelbar auf " folgenden Zeichens genommen wird. Alle wei teren alphanumerischen Zeichen und Leerzeichen bis zum nächsten Begrenzer werden ignoriert.
- \$ : Der nachfolgende Name ist eine hexadezimale Zahl
- 4.1,3 Maschinenbeschreibung

Für die Umsetzung einer Assemblersprache in den Maschinencodesind zwei Dinge ausschlaggebend:

- I die Länge der kleinsten von der Maschine adressierbarenSpeichereinheit
- II die Zuordnung der ermittelten Symbol- bzw. Operandenwertezu einzelnen Bits im Operationscode

Die Länge der kleinsten adressierbaren Einheit (in Bits) wird je Sprachdefinition als konstant angesehen und kann über Systemparameter definiert werden. Dabei wird mit SYSEINHEIT die maximale Länge eines Bit-Abschnitts definiert, der beim Listen desMaschinencodes in einer Zeile stehen soll, und mit SYSWOCNT die Anzahl dieser Stücke je adressierbarer Einheit. Der maxi male Wert für SYSEIHHEIT ist 24, der für SYSWOCNT ist begrenztdurch die System-Makro-Variable FSYSBEFL.

Der Zusammenbau der Symbolwerte zu einem Maschinencode wird von den Symbolwerten, der Syntax einer Anweisung und den zu gehörigen Funktionen fkt in der Endelementdefinition der Syntaxgesteuert. Dabei kann ein Befehl mehrere adressierbare Einheien lang sein. Die Begrenzung blidet wiederum PSYSBEFL, denn es muß gelten:

Befehlslänge (in adressierb. Einheiten) \* SYSWOCNT  $\le$  PSYSBEFL

4.1.4 Verbindun g von Sprache und Maschinencod <sup>e</sup>

Die Umsetzung der Assemblersprache in den Maschinencode ge schieht, wie in 4.1.2 und 4.13 angedeutet, über die Funktionen fkt und cfkt. fkt ist dem Syntax-Endelement zugeordnet, cfktdagegen dem einzelnen Symbol. Stößt der Assembler bei der Analyse einer Karte auf einen Aufhänger, so wird dessen cfktausgeführt.

# 4.1.4.1 Die wesentlichen Funktionen

Für die Erstellung des Maschinencodes sind folgende eingebautecfkt-Funktionen wesentlich :

#### I EXPR

 Hat ein Aufhänger die cfkt EXPR, so wird die gesamte auf der Karte stehende Anweisung als ein arithmetischer Ausdruck aufgefaßt, dessen Wert ermittelt und in einer adressierbaren Einheit untergebracht. Der Programmzähler wird um l erhöht. Eine Zahl, ein Label oder ein mit Operationszeichen beginnender Aufhänger haben automatisch die cfkt EXPR.

#### II OC

 Die cfkt OC macht den Aufhänger zum Operationscode. Die Karte wird auf Schlüsselworte untersucht und, falls vorhanden, derenwert auf den Wert des Aufhängers addiert. Der so ermittelte Wert bildet die Basis für den Maschinencode, Dieser wird weiter aufgebaut durch Abarbeitung der Operandenliste und Aus führen der Endelement-Funktionen fkt mit den Werten der den Syntaxelementen entsprechenden Operanden. Der Programmzählerwird um die Befehlslänge beflngth erhöht.

 Da die meisten Maschinencodes jeden Operandenwert in einer zusammenhängenden Bitkette unterbringen, existiert eine ein gebaute Endelementfunktion SH, welche es ermöglicht, Maschinencodes aus Bitketten aufzubauen. Lage und Länge der Bitkette innerhalb des Maschinencodes werden in der Endelement-Definition über die Parameter opl, op2 und op3 festgelegt:

eel  $\epsilon$  EL  $\lceil$ ,  $\lceil Sh \rceil$   $\lceil$  ( $\lceil shift \rceil$   $\lceil$ ,  $\lceil worthr \rceil$   $\lceil$ , oplngth $\lceil \rceil$ ) $\lceil \rceil$ 

Dabei bedeutet:

- sh<mark>ift: Anz</mark>ahl der Bit<mark>s, die der</mark> Operand nach links geschoben werden soll. Default: 0
- wortnr: Nummer des Bitstücks innerhalb des Befehls relativ zum Befehlsanfang, in das der Operand eingesetzt werden soll.Default: 1 ,d.h. 1. Bitstück des Befehls. wortnr darf nicht größer als die dem Aufhänger zugeordnete Befehlslänge (beflngth) sein.
- oplngth: Länge des Operanden in Bits, Default: Länge des Bitstücks minus shift.

SH definiert die Einsetzfunktion. Es kann bei der Endelementdefinition weggelassen werden, da es der Default-Wert für fktist. Ist shift + oplngth >SYSEINHEIT und wortnr >2, so wird der vordere Teil des Operanden in das vorhergehende Bitstück gepackt.

Für komplizierte Möglichkeiten des Code-Zusammenbaus sowie fürvariable Befehlslängen kann der Benutzer eigene fkt bzw. cfkt in PL/I schreiben, die entweder vorhandene Funktionen ersetzenoder als neue Funktionen in den GEASM integriert werden können.Näheres über existierende Funktionen steht in 6., über die Möglichkeiten eigene Funktionen zu schreiben in 4.3.

#### III. VOC

Für variabel lange Befehle kann die cfkt VOC benutzt werden.Ist die Länge dabei nicht von der Zahl bzw. Syntax der Operanden,sondern von ihrem Wert abhängig, so muß i. a. ein zusätzlicherAssemblerpass vorgesehen werden. Ansonsten arbeitet VOC wie OC.

#### Beispiel:

Das Beispiel der Endelementdefinitionen für den Register-Register-Befehl steht in 4.1.2.3.1. Es lautete

> R1=EL,SH(13, l ,2) $R2 = EL, SH(11,1,2)$ SKC=EL

Nehmen wir an, daß irgendwo im Programm der Befehl

ADD 1.2.SNR auftaucht.

Der GEASM entdeckt als Aufhänger das Symbol ADD. Über dessenDefinition erfährt er, daß dies ein Operationscode mit dem Typ TRR ist . Da das Schlüsselwort &> nicht im Befehl vorkommt wird dem zu erstellenden Maschinencode der Wert des SymbolsADD zugewiesen und anschließend die Operandenliste ORR abgearbeitet. Wäre # im Befehl gewesen, so wäre auf den bisherigen Wert des Maschinencodes der Wert des Schlüsselwortesaufaddiert worden.

Bei der Analyse der Operandenliste wird folgende Zuordnung zwischen Syntax-Endelementen und auf der Karte angegebenen Werten gefunden:

 $R1 \rightarrow I$  $R2 \rightarrow 2$  $SKC \rightarrow SNR$  mit Wert 5

Bei der Definition von Rl und R2 wurde die Funktion SH angegeben, die aufgrund der Werte für shift , wortnr und oplngth die Werte 1 und 2 an die entsprechenden Bitstellen im Maschinenwort einsetzt. Beispiel Rl:

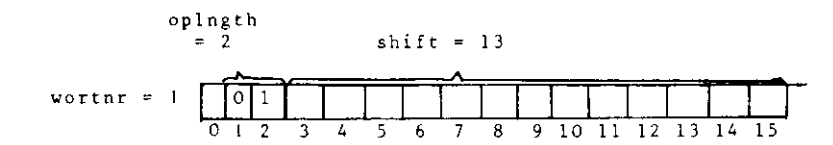

Bei der Definition von SKC wurde nur EL angegeben.

Die Default-Werte entsprechen einer Definition

 $SKC = EL, SH(0, 1, 16)$ 

da bei der Nova eine adressierbare Einheit = 1 Bitstück 16 Bit lang ist. Deshalb wird der Wert 5 in die rechtend<mark>rei Bits</mark>tellen des Maschinenwortes eingesetzt. Will man sichergehen, daß der Skipcode nicht länger als drei Bitstellen wird, so wäre folgende Definition vorzuziehen:

$$
SKC = EL, SH(0,1,3)
$$
  
oder  

$$
SKC = EL, (., 3)
$$
; Default-Vert

### i.2 Progrannaufbau

### i.Z.l Allgemeine <sup>s</sup>

Definitionsspräche und definierte Assemblersprache werden im selben Eingabestrom in den GEASM eingegeben. Die Umsetzung der Eingabekarten in den Maschinencode erfolgt inzwei Schritten.

Im ersten Schritt wird die Definitionsspräche verarbeitet , Befehlslängen festgestellt und den Labeln Werte zugewiesen. Außerdem können im ersten Schritt Definitionen von einer Datei geholt bzw. auf eine Datei geschrieben werden, Eingabekarten von einer Bibliothek in den Eingabestrom kopiert werden und Operationscode- und Syntax-Definitionen geliste t werden.

Im zweiten Schritt werden Maschinencodes berechnet und Assemb lerfunktionen (außer den oben erwähnten) durchgeführt. Syntax und Typdefinitionen werden nicht ausgewertet, Wertzuweisungenjedoch nochmals durchgeführt.

Aus diesem Ablauf ergibt sich, daß in Typ-und Syntaxdefinitionenauftretende Namen vorher definiert sein müssen. Bei Wertzuwei sungen ist dies nicht nötig, sofern diese Werte keine Rolle bei der Feststellung der Länge der Maschinencodes spielen. Anderenfalls kann eine falsche Adresszuordnung zu Labein die Folgesein.

#### 4.2.2 Benutzte Tabellensysteme

Es werden drei verschiedene Tabellensysteme benutzt, je einsfür

- Typdefinitionen
- Operandenlistensyntaxdefinitionen
- Symboldefinitionen

Jeder Tabelleneintrag in jeder Tabelle besteht aus einem Namen und einem Pointer auf die zum Nanen gehörende Beschreibung. Die Einträge in jeder Tabelle sind alphabetisch nach dem Namengeordnet.

Die zu jedem Namen gehörende Beschreibung hat für jede Tabelle ein anderes Format. Alle diese Beschreibungen wer den dynamisch in einer AREA angelegt, d.h. in einem speziell <sup>f</sup> ür diesen Zweck vorgesehenen Speicherbereich. Dies ermöglicht es, einmal festgelegte Definitionen zu retten bzw. wieder zu laden.

Die Formate der verschiedenen Beschreibungstypen sind im Folgenden in PL/I angegeben.

4.2.2.l Syntax-Definitio <sup>n</sup>

#### DCL

l GREL BASED(PGR),

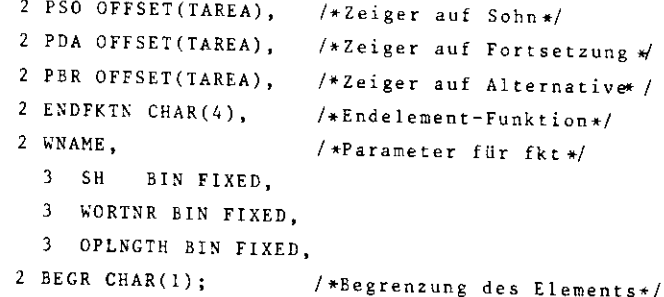

Für ein Endelement ist PSO \* Null , d.h. er zeigt das Ende einer Liste an. In diesem Fall wird die Endelementfunktion ausgeführt,die zu ENDFKTN gehört. Dabei kann WNAME als Parameter für dieFunktion benutzt werden.

Für ein Nicht-Endelement zeigt PSO auf ein weiteres Syntaxele ment. PDA gibt die Fortsetzung einer Operandenliste an, PBR eine alternative Operandenliste.

BEGR ist für jedes Syntax-Element gültig und gibt die rechte Begrenzung der zugeordneten Operanden an. Ist diese auf einerKarte ungleich BEGR, so wird die alternative Definition genommen oder, falls diese nicht vorhanden ist, ein Fehler angezeigt.

#### 4.2.2.2 Typdefinition

#### DCL

I TYPEL BASED(PTYP),

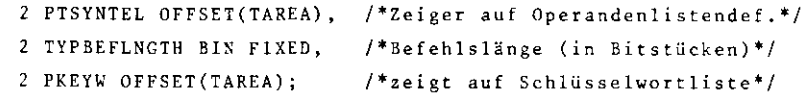

### 4.2.2.3 Symboldefinition

#### DCL

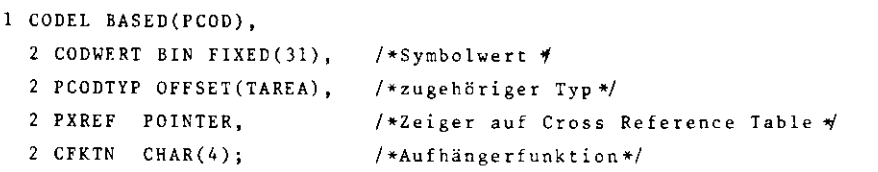

#### 4.2.2.4 Zusammenhang der Tabellen

Figur l gibt den logischen Zusammenhang der Tabellen an. Dabeiist zu beachten, daß von jedem definierten Syntaxelement beider Benutzung eine Kopie gemacht wird, um eine Mehrfachbenutzung schon definierter Syntaxelemente möglich zu machen.

Dies ist nötig, da sich bei jeder Wiederbenutzung PDA, PBR undBEGR ändern können. Da Assemblersprachen im allgemeinen eineverhältnismäßig einfache Grammatik haben, ist der zusätzliche Speicherbedarf von 10 Bytes je Verwendung in Kauf genommen wor den, um den Listenaufbau nicht durch verschiedene Kontrollblocktypen zu kompliziert zu gestalten.

4.2.3 Beispiel der Tahellenhenutzung

Als Beispiel sei der Nova-ADD-Befehl genommen. Die Definitionen dafür sahen so aus:

```
Rl=EL,SH (13,1,2 )
R2 = EL, SH(11, 1, 2)
SKC=EL,SH(0,1,3)
```
ORR=RI,R2 | RI,R2,SKC SYSBASIS\*8 ; ab jetzt OktalwerteTRR=(ORR,1,KEYW=# ,10)

 $SZR = 4$ ADD=103000,TRR,OC

Das daraus sich ergebende Tabellensystem zeigt Figur 1. Die Abarbeitung eines ADD-Befehls, z.B.

ADD 1,2,SZR

#### geschi eht so:

Der GEASM entdeckt den Aufhänger ADD und erfährt über die Symboltabelle , daß er die Aufhängerfunktion OC ausführen soll. Diese Funktion errechnet den Maschinencode für Befehle festerLänge. Über das Symbolelement erfährt der GEASM den Codewert für ADD und die Adresse des Typs. Im Typ stehen die für ADD möglichen Schlüsselworte. Da keines auf der Karte vorhandenist, wird gleich die Operandenliste abgearbeitet. Uber den Sohn-Pointer PSO des Syntaxelements ORR wird das Syntaxelement R! gefunden. Dessen Sohn-Pointer ist NULL, es ist also ein Endeleroent. Nun wird auf der Karte der erste Operand gesucht und dessen Begrenzung mit der So 11-Begrenzung von Rl (,) verglichenBeides stimmt überein, und die Endelementfunktion SH wird mit dem Operandenwert l durchgeführt , d.h. die l an entsprechender Stelle in den Maschinencode eingesetzt. Als nächstes wird über den Data-Pointer PDA von Rl das Endelement R2 und der zugehö rige Operand auf der Karte gefunden. Der Sollbegrenzer von R2ist aber N, d.h. kein Begrenzer mehr oder ein Kommentarbegrenzer. Dies stimmt nicht mit dem Komma auf der Karte überein, also wird bei R2 eine Alternative gesucht. Da PBR bei R2 Null ist, wird wieder zu RI zurückgegangen und dort eine Alternative gesucht und auch gefunden. Diese wird nun wie eben beschrieben abgearbeitet und kommt diesmal zu einem richtigen Ende, da nach dem Skipelement SKC kein Begrenzer mehr auf der Karte folgt. Wäre dies nicht der Fall, so läge entweder ein Syntaxfehler auf der Karte oder eine falsche Syntaxdefinition vor.

Wie man sieht, ist die Eindeutigkeit einer Operandenlistendefinition nur abhängig von der Länge der Operandenliste und der Art der Begrenzer. Soll ein Symbol zwei verschiedene Operandenlisten gleicher Länge haben, so muß mindestens ein Begrenzer bei beiden Alternativen verschieden sein, sonst wird nur die erste oder gar keine genommen.

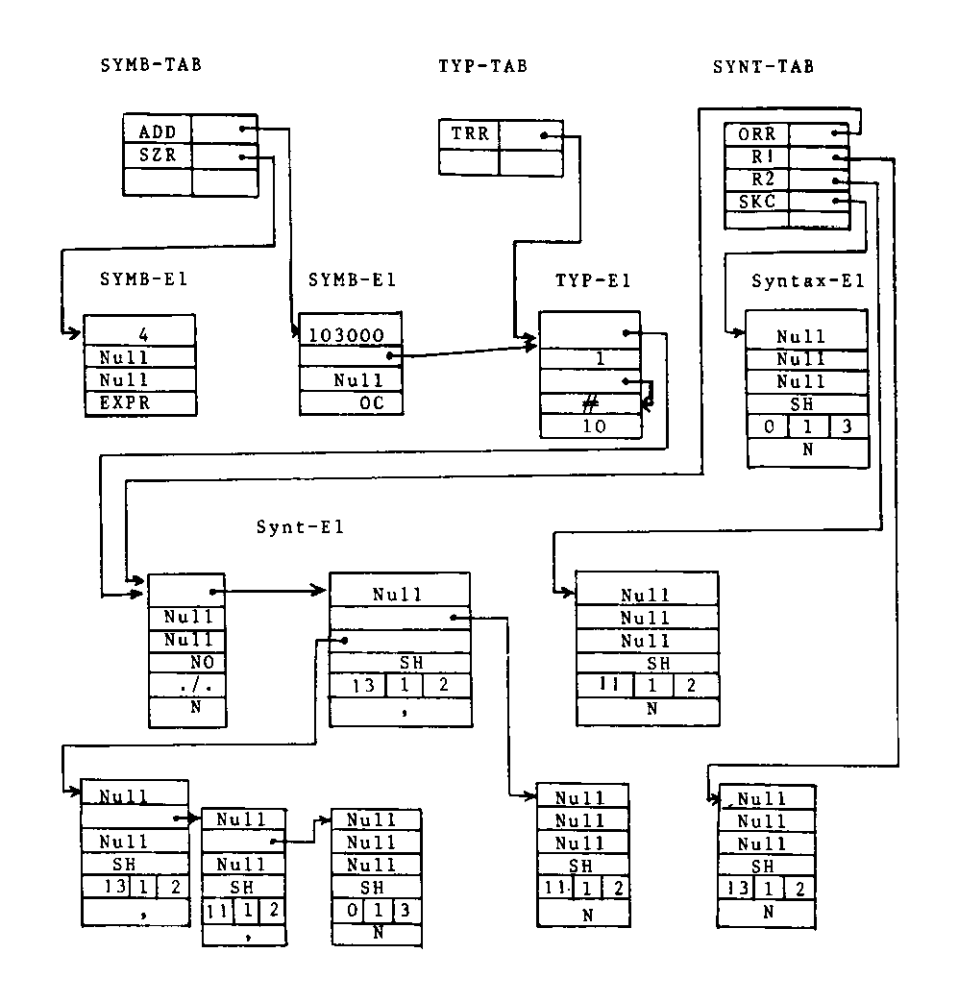

Fig. 1 Beispiel-Tabellensystem: alle Zahlen oktal

4.3 Schreiben von Funktionen ciurcli den Benutze <sup>r</sup>

Benutzerfunktionen sollten in FL/I geschrieber, sein. Es können über Makros und spezielle Deklarationen von GEASMWerte zur Verfügung gestellt werden, welche die Benutzerfunktion benutzen und manipulieren kann.

# .3.1 Vom Assembler erhältliche Werte

Über die Makros SYSASM und TABDEF können Systemvariable und Tabellen mit Syntax-, Typ- und Symboldefinitionen zur Verfügung gestellt werden. Weiter kanr mit

#### DCL

#### l INPASS2 EXT,

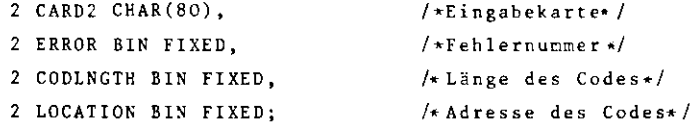

die Eingabekarte sowie Fehlernummer und Code-Länge erhaltenbzw. gesetzt werden.

Der Befehlscode kann nach einem 7, IKCLUDE SYSASM; mitDCL BEFCODE(PSYSBEFL) BIN FIXED(31) EXT; erhalten werden. Die Bedeutung der Systemvariablen und Tabellendefinitionenist dem Anhang zu entnehmen.

#### 4.3.2 Endelement-Funktionen

Ende lernent-Funktionen s ind die Funktionen, die einem Syntax- Endelement angehören. Diese Funktionen erhalten folgende Parameter:

1.) ein Pointer auf die Beschreibung des Syntax-Endelementes.Insbesondere können die drei Halbworte opl , op2, op3 er halten werden, die in der Endelement-Definition angegebenwerden können.

- 2.) der bisher erhaltene berechnete Wert (i.a. Maschinencode)
- 3.) der Wert des Operanden auf der Eingabekarte, der verarbeitet werden soll.<br>.

Darüberhinaus stehen die in 4.3.1 erwähnten Werte zur Verfü gung. Soll eine Funktion neu hinzugefügt werden, so muß eineentsprechende Änderung im Modul ENDFKT durchgeführt werden,vobei der Funktion ein maximal 4 Zeichen langer Name gegebe <sup>n</sup> werden muß, unter dem sie später einem Endeleraent zugeordnet werden kann. Dieser Name kann verschieden vom Namen der Subroutine sein, die die Funktion durchlührt.

#### 4.3.3 Aufhänger-Funktionen

Eine Aufhänger-Funktion ist jedem Symbol zugeordnet und wird durchgeführt , wenn dieses Symbol als Aufhänger angetroffe <sup>n</sup> wird.

Einer Aufhänger-Funktion werden folgende Parameter übergeben:

- 1.) Ein Pointer auf die dem Symbol zugehörende Beschreibung darüber sind insbesondere Wert und Typ des Symbols zu erfahren.
- 2.) Die Karte, die gerade bearbeitet wird
- 3.) Ein Index auf der Karte, der auf den zuletzt nach diese <sup>m</sup> Symbol gefundenen Begrenzer zeigt.

Wird direkt nach den- Namen der Benutzer-Aufhängerfunktion dasMakro CODFKT gerufen, so werden die Deklarationen für die Parameter sowie die Werte, die sonst über das Makro SYSASMzu erhalten sind, zur Verfügung gestellt . Außerdem können die übrigen in 4.31 erwähnten Größen verwendet werden.

Wird eine neue Aufhänger-Funktion den bestehenden hinzugefügt,so muß eine entsprechende Anderung im Modul UFKT durchgeführt<br>. werden. Dabei wird der Funktion ein maximal vier Zeichen langer Name gegeben, unter dem sie später einem Symbol zugeordnet

werden kann verschieden kann verschieden verschieden von dem dem dem der dem der dem der der dem de Subroutine sein, welche die Funktion durchführt.

#### 4.3.4 Setzen von Fehlercodes

Tritt bei der Durchführung einer Benutzerfunktion ein Fehler<br>auf, so kann durch die Subroutine FEHLER ein Fehlercode geaufze werden, der mit der Karte, auf der der Fehler euftrat gelistet wird. Ein Text, der den Fehler beschreibt, kann in gelinger Datei mit Fehlermeldungen binterlast werden wal zur der einer unter den Fehlermeldungen in der Ausgabeliste. De scheinungen Fehlermeldungen Fehler<br>Scheinungen Fehlermeldungen in der Ausgabelisten in der Ausgabeliste. Diese ahl entspricht der Nummer der Fehlermeldung in der Fehler zahl entspriesen der Karl einer Fehlermeldungs-Datei. Deshalb müssen diese Fehlermungen eeswertig ansteigend von den bereits existierenden an vergeben werden. ansteigend von den bereits existierenden an vergeben werden.Eine Liste der schon existierenden Fehlermeldungen befindet

#### 4.3.5 Loadmodul-Ausgabe

Die Loadmodul-Ausgabe erfolgt durch die Subroutine PUNCH.<br>Sie ist momentan für absolute Nova-Loadmoduln ausgelegt, insbesondere zum Laden der Novas durch das IPS-System m DESY-Rechenzentrum, Die Subroutine PUNCH erstellt d and De Subroutine Plant in De Subroutine Plant erstellt te den den aussichten von den aussichten von den aussich Loadmodul aus einem Loadblock, der folgendermaßen aussieht.

#### DCL.

 $L<sub>C</sub>$ 

2 MINWC BIN  $/$ \*DATA WORD COUNT\*/ \*START ADDRESS OF T 2 LOC BIN FIXED, /\*START ADDRESS OF THIS BLOCK\*/**CHECKSUM BIN FIXE** 2 DATA(16) BIN FIXED:

inheiten verstümmelt inloaner enthalten sind. In dieser ralls müßte LOADBLK geändert werden, ebenso wie die Routinen LOADM, smblk, asmioc, asmend, Jedes Data-Wort enthält eine adressier bare Einheit. Diese folgen ab der Adresse LOC sequentiell aufbare Einheit. Diese folgen ab der Adresse LOC sequentiell aufeinander. Ein neuer Block wird geschrieben, wenn alle

19 (19 Determined the Context of Lind Appendix results and the state of the state of the state of the same state. Although the state of the same of the state of the state of the state of the state of the state of the state

#### 5. Zusammenfassung

Der GEASM ist ein Werkzeug, welches es ermöglicht, Assemblersprachen und den zu generierenden Code für unterschiedliche Rechner zu definieren. Damit stehen dem Benutzer die folgendenEinsatzmöglichkeiten zur Verfügung. Welche davon im Einzel fall praktikabel ist und welche nicht , muß von Fall zu Fall entschieden werden.

#### 1. Eine Sprache - ein Zielreebnertyp

Dies ist der Normalfall, wo für einen Rechner ein Cross-Assembler gewünscht wird.

#### 2. Eine Sprache - viele Zielrechnertypen

Der GEASM bietet wegen seiner Makrofähigkeiten die Möglichkeit,eine Art "höhere Assemblersprache" zu definieren, die auf unterschiedlichen Rechnertypen benutzt werden kann. Programme werden damit auf diesen Rechnern portabel und einBenutzer braucht nur eine Assemblersprache zu lernen. Das Verfahren ist in der Regel nur bei strukturell und vom Ope rationsumfang her ähnlichen Rechnertypen praktikabel. In allenanderen Fällen bleiben Spezialfähigkeiten einiger Rechner ungenutzt oder der generierte Maschinencode ist nicht effektiv genug. Beides sind jedoch Hauptanliegen des Assemblerprogrammierers.

Spielen Speicher- und Laufzeitoptimierungen keine so große Rolle, empfiehlt sich meist die Verwendung einer rechnerunab hängigen höheren Programmiersprache. Trotzdem kann dieser An satz sinnvoll sein, wenn man versucht, allen gemeinsam vorhandenen Befehlen gleichen Operationscode und gleiche Syntax zugeben. Dies erleichtert die Lernarbeit und verringert die Fehleranfälligkeiten beim Wechsel von der Programmierung eines Rechnerszum anderen.

Country of the contribution of example of the state of the state of the state of the state of the controller of the controller of the controller of the controller of the controller of the controller of the controller of th

#### 6. Anhang

### 6,l System-Assembler-Variable

## NameDefault-Wert Beschreibung SYSLABBGR**SYSCOMBGR** SYSZUWEISSYSPCHARSYSPCSYSEINHEITSYSBASIS**SYSLASCHAR** : Label-Begrenzer (Ibgr - 4.1.1.2) ; Kommentar-Begrenzer (cbgr - 4.1.1.2 ) Zuweisungsbegrenzer (zbgr - 4.1.1.2)Zeichen für gegenwärtiger Wert desProgrammzählers Programmzähler 16 Länge des je Zeile zu listenden Bit stücks des Haschinencodes (< 24)10 Zahlbasis für Ein- und Ausgabe 72 letzte gültige Stelle auf der Karte $( < 80)$ SYSCHAR 'ABCDEFGHIJKLMN alphanumerische Zeichen (4.1.1.1 ) OPQRSTUVWXYZ a#\$1234569890. 'SYSWOCNT 1 Zahl der Bitstücke (SYSEINHEIT) jeadressierbarer EinheitSYSZAHL '0123456789' numerische Zeichen "+' arithmetische Zeichen - String muß 8  $SYSARITH$   $"+-/*$ & $"++$ Zeichen lang ohne Leerzeichen sein deshalb Wiederholung des + = l Cross Reference erwünschtSYSXREF**SYSLIST** SYSLABPOSSYSHEXLISTSYSVERGL'O'B'O'BListe den Eingabestrom.= l : Label beginnt in Spalte lder Karte, kein Labelbegrenzer nötig. = 1 : Liste Adresse und Befehlscode<br>- 1 : Liste Adresse und Befehlscode als hexadezimale Zahlen. = 0 : Liste als oktale Zahlen. Vergleichsoperatoren für bedingtesAssemblieren. Reihenfolge:- 35 - 6 •2 System-Makro-Variable Name Default Beschreibung SYSNAML PSYSSYNTM PSYSTYPM PSYSBEFL PSYSCODM PSYSAREAL <sup>12</sup> <sup>100</sup> <sup>10036</sup> <sup>2000</sup> <sup>32700</sup> max. Länge der Namen (in Zeichen) maximale Zahl von Syntaxelementen max. Zahl von Typdefinitionen max. Zahl durch SYSEINHEIT def. Bitstücke je Befehl max. Zahl von Symbolen Speicherplatz (Bytes) für Definitionen Sys tem-Makro-Variable definieren GEASH-Eigenschaften während dessen Kompilierung. Werden sie neu definiert, so muß an- schließend der GEASM neu übersetzt und gebunden werden.

Die System-Assembler-Variablen können durch entsprechende Anweisungen bei jedem Lauf des GEASM über dessen Eingabekartengeändert werden.

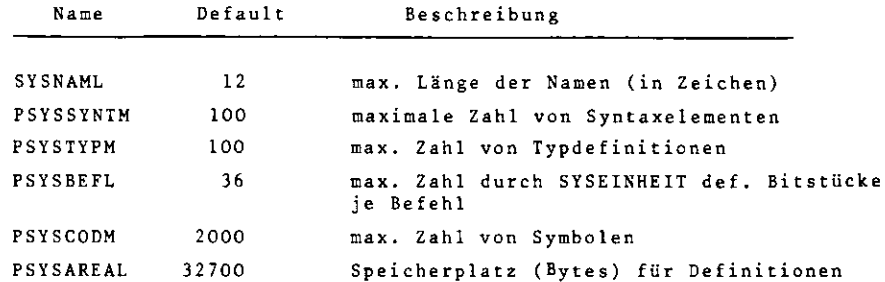

#### 6-3 Verfügbare Funktionen

In Klammern geschriebene Subroutiner.-Namen existieren nicht als Subroutine, sondern sind Teil der Subroutinen CFKT bzw.ENDFKT. Spezielle Funktionen für den Nova-Assembler sinddurch (NOVA) gekennzeichnet.

# 6.3.l Aufhänger-FunktionenCode

Name

ASMBLK ABLK Erhöht den Programmzäh ler um den Wert des einenOperandenASMEND AEND Schreibt den Endblock für den Loadmodul (Nova)ASMLOC 6etzt den Programmzähler auf den Wert des Operanden

Beschreibung

- ASMTXT ATXT Nimmt das 1. Zeichen ≠ Leerzeichen als Begrenzer der nachfolgenden Zeichenkette und wandelt sie in ASCII-Code um. In Abhängigkeit vom letzten vorher gegebenen ASMTXTM werden je 2 Zeichenin ein 16-Bit-Wort gepackt. Am Schluß der Kette folgt mind. ein O-Byte (NOVA).
- ASMTXTM TXTM Operand \* 1: Text wird von links räch rechts indie Worte gepackt. Operand # !: Text wird von rechts nach links in die Worte gepackt.
- BEGSIM BSIM Benutzung eines 2. Programmzählers für Simula tionen sowie anderer Länge addr, Einheiten.Guestlänge=Hostlänge\*0perand; neg. Operand: / fOperand)
- COPY COPY Operanden: MEMBER, DSN COPY holt das MEMBER von der Bibliothek DSN und fügt es in die Eingabe ein. Wird DSN nicht spezi fiziert, so wird der vorherige Wert von DSN ver wendet. Fehlt MEMBER, so wird eine sequentielleDatei erwartet.
- ENDSIM ESIM Zurückschalten auf alten Prograramzähler bei Endedes zu simulierenden Programms
- EXPR EXPR Auswertung der Karte als Datenwort. Sie darf aufler Label und Kommentar nur einen arithmetischen Ausdruck enthalten (siehe 4.1.3)
- GETDF GETD Hole Definitionen über die DD-Karte, deren DD-Name als Operand angegeben ist. (Default: SYSGETD)
- LISTG GR Liste Grammatik -Definitionen
- LISTO LOPC Liste alle Symbole mit der Funktion OPCODE
- (NOFKT) NO Tue gar nichts (evtl. Operanden sind Kommentar)
- OPCODE OC Werte die nachfolgende Operandenliste entsprechend der Typ-Definition aus und berechneden Maschinencode (siehe 4.1.3)

SAVE SAVE Rette alle bisherigen Definitionen über dieDD-Karte, deren DD-Name als Operand angegebenist (Default: SYSSAVE) .

- OPCODE VOC Wie OC, nur für Befehle variabler Länge-beiPASS1 wird die aktuelle Länge bestimmt .
- PASSO PASO Extra Pass, um Symboltabelle aufzubauen.Wird benötigt vor Befehlen variabler Länge, beidenen die Länge von den Operandenwerten abhängt
- SETRETC SRTC Setze GEASM-Returncode
- SCHWERR SFSW Setze Fehlerschwere Fehlerschwere >4 hat Returncode 16 bei Eintritt des Fehlers zurFolge. Operanden: Fehlernr, Schwere,

<sup>A</sup> IF A1F Bedingtes Übersetzen Syntax: Arad Sysvergl Arad Asm-BefehlFuhrt Asm-Befehl aus, wenn Vergleich=True ist.Asm-Befehl darf keinen Code generieren.

- AGO AGO Operand: LabelnameÜberliest alle nachfolgenden Karten bis zumLabel-Befehl mit diesem Namen oder bis EOF.
- (ALABEL) ALAB Kennzeichnet einen Labelnamen, zu dem mit dem.^CD-Befehl gesprungen werden kann.

# <del>code Beschreibung</del>

- ADRESS ADDR Setzt, falls der entsprechende Operand zwischen0 und 255 liegt, die Adresse absolut in den , die Adresse absolut in den Maschinencode ein. Anderenfalls wird eineadressierung relativ zum Programmzähler vorgenommen (Nova).Fundithionen<br>
Code Beachteibung<br>
Code Beachteibung<br>
Code Beachteibung<br>
Code Beachteibung<br>
Code Beachteibung<br>
Code Beachteibung<br>
Code Beachteibung<br>
Code Beachteibung<br>
Code Beachteibung<br>
Code Beachteibung<br>
Code Beachteibung
- (BEGR) BEGR Der Operand dient als Begrenzer und muß genausogeschrieben sein, wie in der Syntax definiert. Es gibt keine Auswirkung auf den Maschinencode.Die maximale Länge des Begrenzers beträgt 6 Zeichen,
- **SHIFT** SHIFT SH Siehe 4.1.4.1 (II)
- (NOFKT) NO Macht nichts der Operand ist Kommentar
- SHIFTP PSH Wie SHIFT, aber der einzusetzende Wert hatein Vorzeichen.
- Setzt (Wert-SYSPC) wie SHIFTP ein.

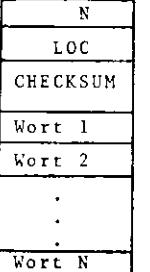

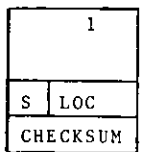

Kennzeichnung des Endblocks / nur für Kova eineutig, da dort jeder Block statt N - N als .<br>Tates Hant saaküls erstes Wort enthält.

Wie oben

Hat das Bit S den Wert l, so sollte das Ladeprogramm nach demEndblock ein neues Programm laden können. Ist S dagegen 0, so springt das Ladeprogramm an die durch LOC angegebene Adresseund führt das geladene Programm von dort aus.

#### .5 Benutzte Dateien

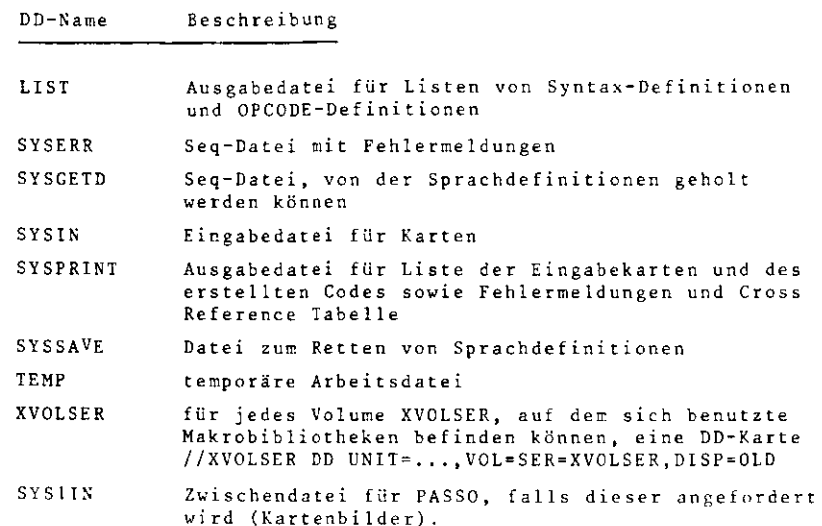

## fi.6. Fehle r nie Idungen

### Fehler-Nr . Text

- lFalsches Zuw<mark>eisungsforma</mark>t
- 2Symbol <mark>ni</mark>cht defi<mark>nier</mark>t
- 3Symbol-Tabelle voll
- 4Typ wird redefinier t
- 5Falsches Format bei Typ-Definition
- 6Aufhänger ist nicht definiert
- 7Label ist mehrfach definiert
- 8Typ ist nicht definiert
- 9Symbol wird redefinier t
- 10Syntax-Endfunktion ist nicht bekann t
- l lSyntax-Element ist nicht bekannt
- 12 ${\tt Syntax-Definition}$  ist unvollständi ${\tt g}$
- 13Syntax-Element w<mark>ird redefinier</mark>t
- 14Falsche Operandenlist <sup>e</sup>
- 15Der Vergleichsoperator ist nicht definiert.
- 16Adresse <0 ist nicht möglich
- l 7Aufhänger-Funktion ist nicht bekannt
- 18Unzulässiger Begrenzer am Ka<mark>rte</mark>nanfang
- 19Ausdruck ist falsch
- 20Text ist zu lang - erhöhe PSYSBEFL und übersetzeCEASM r. eu
- 21Operandenplatz ist schon belegt
- 22Operandenwert ist zu groß
- 23Fehler beim MACRO-Iesen - DSN,DDN,Member richtig ?
- 24Text - Syntax ist falsch - <sup>&</sup>gt; fehlt
- 25Falsche Parameterliste bei Aufhängerfunktion
- 26Der Aufhänger ist hier nicht zulässig.
- 27Einsetzen eines Operanden in den vorherigen Befehl ist nicht möglich.
- 28Falsche H<mark>exadezimalza</mark>hl
- 29Dor Operationscode variabler Länge hat keinen Typ.
- 30Bei Simulation könnten Host- und Guestwerte nicht übereinstimmen .
- 31Maximaler Wiederholungsfaktor ist 32767

### Literatur

- 1. P.J. Brown: **Hacro** Processors and Techniques for PortabelSoftware. John Wiley & Sons, 1974
- 2. Ferguson: The Evolution of the Meta-Assembly ProgramComm. ACM, 9, 3, 1966

 $\sim 10^{11}$ 

 $\mathcal{L}^{\text{max}}(\mathbf{z})$  . The  $\mathcal{L}^{\text{max}}(\mathbf{z})$ 

 $\sim$ 

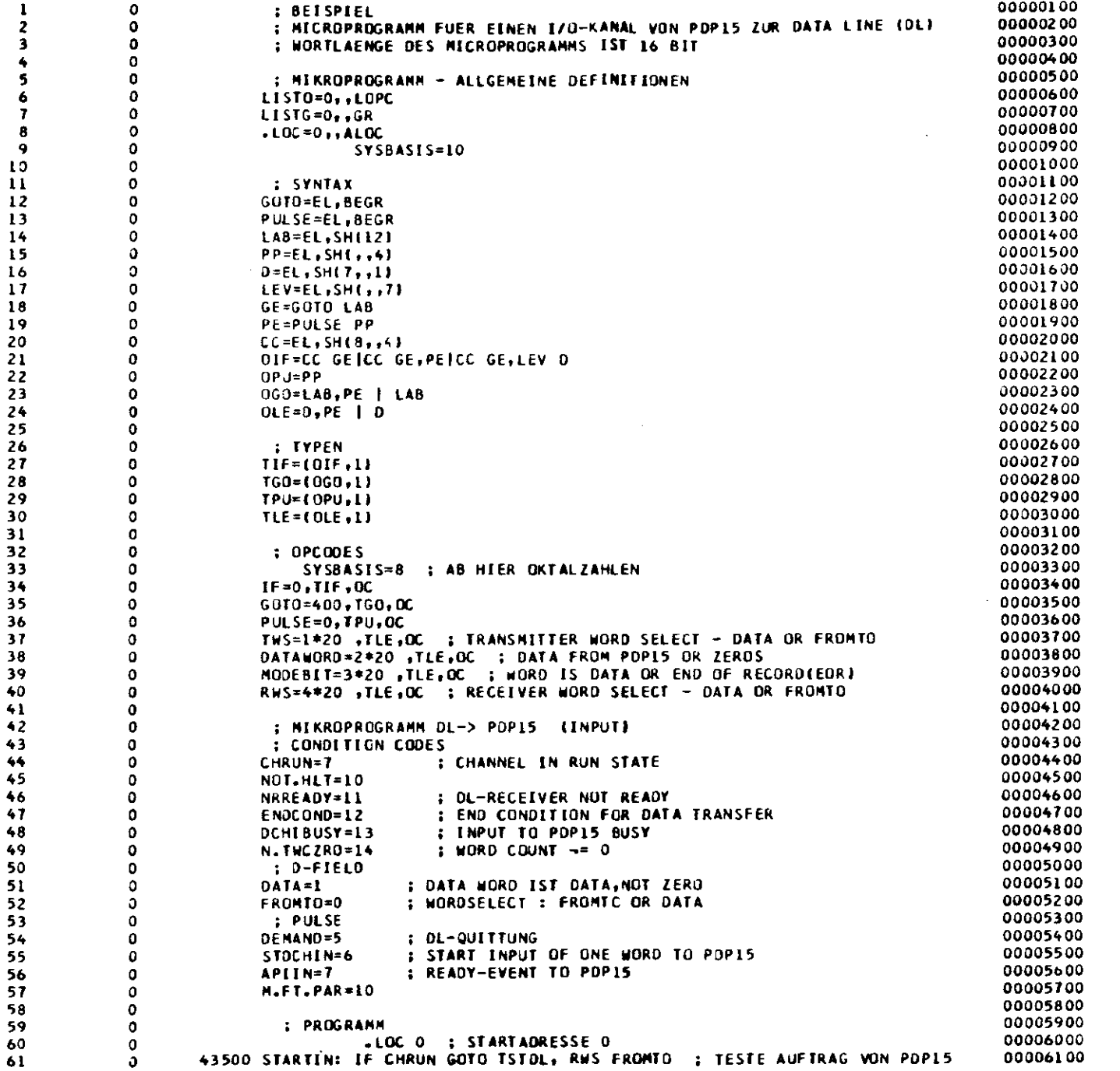

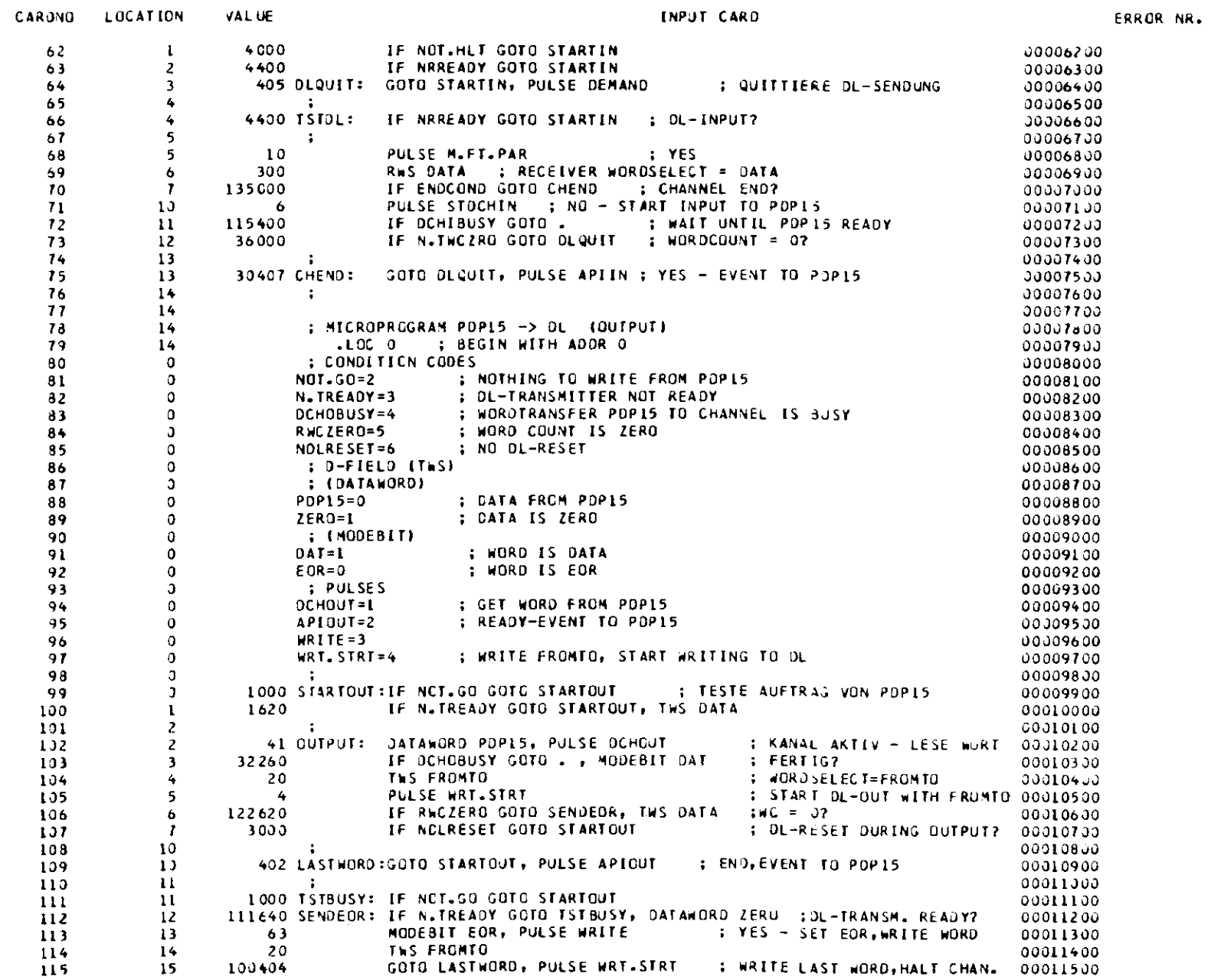